How To Move Contacts From Iphone To Mac **[Computer](http://download.tomsorg.com/get.php?q=How To Move Contacts From Iphone To Mac Computer)** >[>>>CLICK](http://download.tomsorg.com/get.php?q=How To Move Contacts From Iphone To Mac Computer) HERE<<<

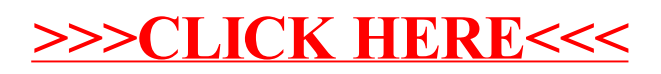